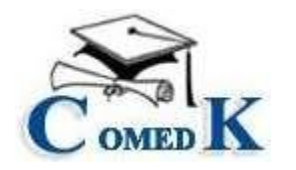

### **NOTIFICATION**

COMEDK invites applications seeking admission to UG Architecture course for the academic year 2022-23, in the member institutions of COMEDK, from eligible candidates. The candidates have to fill the online application with a payment of Rs. 2,000/- (Rupees Two Thousand only) as application fee. The list of colleges who are accepting the counseling and allotment process of COMEDK during this year along with the indicative number of seats and the tuition fee for the same would be notified on COMEDK website separately. The candidates are required to refer to the COMEDK website [\(www.comedk.org\)](http://www.comedk.org/) for all updates.

## **GUIDELINES**

Candidates are expected to go through the COMEDK UGET 2022 Brochure, Counselling Process Document, related notifications and understand the process before applying for Architecture counselling. COMEDK suggests all the candidates to visit the COMEDK website www.comedk.org regularly for all updates and notifications.

## ELIGIBILITY FOR ARCHITECTURE COUNSELLING

Eligibility Criteria: As per the prevailing eligibility criteria of Council of Architecture

- I. The candidate needs to qualify an aptitude test in Architecture conducted either by NTA (i.e. JEE) or NATA (National Aptitude Test in Architecture) conducted by the Council of Architecture The candidates will have option of entering scores of NATA and JEE Paper-2 if they have appeared for both. COMEDK will consider the scores of any one entrance tests whichever is beneficial to the candidate. If the candidates have appeared for only one exam, they have to enter the marks of that particular exam only.
- II. Must have passed 12th Std /2<sup>nd</sup> PUC/ Equivalent Exam with Physics, Chemistry & Mathematics or passed 10+3 Diploma Examination with Mathematics as a compulsory subject.
- III. COMEDK will NOT conduct a separate entrance test for admission to B.Arch.
- IV. Merit list for the purpose of seat selection process will be drawn up based on NATA or JEE Scores.

#### **Note:**

1) Rank Card will be generated only for those candidates who become eligible for admission to Under Graduate Courses as per the regulations of COA /AICTE/ VTU and whose document verification is successful/approved.

2) A Rank list will be generated by considering NATA and JEE candidates based on percentage.

In case of a 'Tie', the following tie breaker rules will be applied:

- a) Higher % of marks in Architecture entrance exam.
- b) Higher % of marks in PU Board / 10+2 / Diploma as applicable.
- c) Elder candidate to be ranked higher.

3) Candidates are cautioned to enter the correct marks details and upload proper score card of the same, since the rank card will be generated based on the same. Once the rank is generated, it will not be revised under any circumstances.

## SCHEDULE

Candidates are required to check [www.comedk.org](http://www.comedk.org/) for the Schedule and updates /changes, if any, in schedule

# Completing Online Application form for Architecture Counselling

- Please fill the Counselling Application for Architecture Online
- The process involves registering and completing the counselling application form for Architecture by paying Rs 2000/- (Rupees Two Thousand only) during the prescribed time as per counselling schedule for Architecture available o[n www.comedk.org.](http://www.comedk.org/)  Convenience charges on transaction will be additional
- This fee is non-refundable under any circumstance including statutory reasons
- Documents uploaded in the application form will only be considered for document verification

# **Documents required to upload for Online Document Verification – Architecture**

### **TYPE OF SEATS AVAILABLE ARE**

- 1. GENERAL MERIT
- *2.* HKR (HYDERABAD KARNATAKA REGION)

### *DOCUMENTS TO UPLOAD FOR GENERAL MERIT SEAT-ARCHITECTURE*

- 1) **Candidate recent Photo**
- **2) Candidate Signature**
- 3) **Signature of Parent/ Guardian**
- 4) **Candidate Original ID proof:** PAN/Passport/Voter Id/ Driving License/ Any other Government Id Proof
- 5) **Date of Birth Proof of Candidate:** PAN/Passport/Voter Id/ Driving License/ Any other Government Id Proof/ 10<sup>th</sup> Marks Card/ Birth Certificate
- 6) **PUC/ 12th Std/ Diploma or equivalent Marks Card:** Diploma students should upload all semester pass marks card
- 7) **Admit Card of 12th Grade exam – Not a mandatory document. To upload only** if applicable or if you are a CBSE Candidate of 2019/2020/2022)
- 8) **Improvement or Supplementary Marksheet or any other document** (If applicable)
- 9) **NATA 2022 Entrance Exam Score Card (if applicable)**
- **10) JEE Paper-2 Entrance exam score card (if applicable)**

### *DOCUMENTS TO UPLOAD FOR HYDERABAD KARNATAKA REGION (HKR) SEAT- ARCHITECTURE*

- 1) **Candidate recent Photo**
- 2) **Candidate Signature**
- 3) **Signature of Parent/ Guardian**
- 4) **Candidate Original ID proof:** PAN/Passport/Voter Id/ Driving License/ Any other Government Id Proof
- 5) **Date of Birth Proof of Candidate:** PAN/Passport/Voter Id/ Driving License/ Any other Government Id Proof/ 10<sup>th</sup> Marks Card/ Birth Certificate
- 6) **PUC/ 12th Std/ Diploma or equivalent Marks Card:** Diploma students should upload all semester pass marks card
- 7) **Admit Card of 12th Grade exam –** Not a mandatory document. Upload only if applicable or if you are a CBSE Candidate of 2019/2020/2022). DO NOT upload COMEDK ADMIT CARD.
- 8) **Improvement or Supplementary Marksheet or any other document** (If applicable)
- 9) **NATA 2022 Entrance Exam Score Card (if applicable)**
- 10) **JEE Paper-2 Entrance exam score card (if applicable)**
- 11) **HKR Certificate:** Candidates claiming HKR seat should upload HKR certificate. Should be in the name of the candidate, issued by Asst. Commissioner in charge of Revenue sub division
- 12) **Karnataka Domicile Certificate**: Should be in the name of the candidate. Issued by Revenue authority not below the rank of Tahsildar

#### **NOTE:**

- a) Candidates should have passed either NATA 2022 entrance exam or JEE 2022 paper-2 entrance exam
- b) Candidates who have written both NATA and JEE Paper-2 entrance exams should upload both the marks card
- a) Candidate claiming HKR seat need to upload HKR certificate and Karnataka Domicile Certificate.
- b) Admit card and Improvement or Supplementary Marksheet are not mandatory documents. Please upload only if applicable. CBSE candidates who passed out in the year 2019/2020/2022 should upload their Admit card in the Admit card tab
- **c)** All candidate should upload the original of their 12 STD/ $2^{nd}$  PUC/ Equivalent marks card or Digi locker marks card. Candidates who do not have their original marks card or Digi locker marks card should download the marks sheet from their board website and get the seal and signature of their Principal/ Institution.
	- **I. The size of the uploaded document file should not be more than 1MB (except for 12**th **marks card which can be up to 4MB)**
	- **II. Documents should be uploaded in JPG, JPEG, or PDF format only**
	- **III. Only clearly scanned images/ documents will be accepted**
	- IV. **Photographs of documents taken from Mobile Phone will not be accepted**

## **CANDIDATES INTERESTED IN BOTH ENGINEERING AND ARCHITECTURE**

- A candidate who selects an Engineering seat in the first round may also be allotted a seat in the first Round of Architecture. In the event of selecting and accepting an Architecture seat during the first round, the earlier selected Engineering seat automatically gets surrendered and added to the Second round of engineering seat matrix. Such a candidate will not be eligible to attend any further round of engineering counseling.
- A candidate who has not selected a seat in Engineering in the first round can attend the firstround counseling of Architecture and select a seat. Further such a candidate is eligible to attend the second round of engineering counseling. In the event of selecting a seat in the second round of Engineering counseling, the earlier selected Architecture seat automatically gets surrendered and added to the Second round of Architecture seat matrix. However, such a candidate will not be eligible to attend any further round of counseling of Architecture.

The process flow, procedure and all other terms and conditions as brought out in the Counselling Process Document and subsequent notifications for engineering courses are applicable for architecture courses also. Candidates have to refer to the said Counselling Process Document.

Candidates are required to visit the COMEDK website regularly for counselling status and all updates.